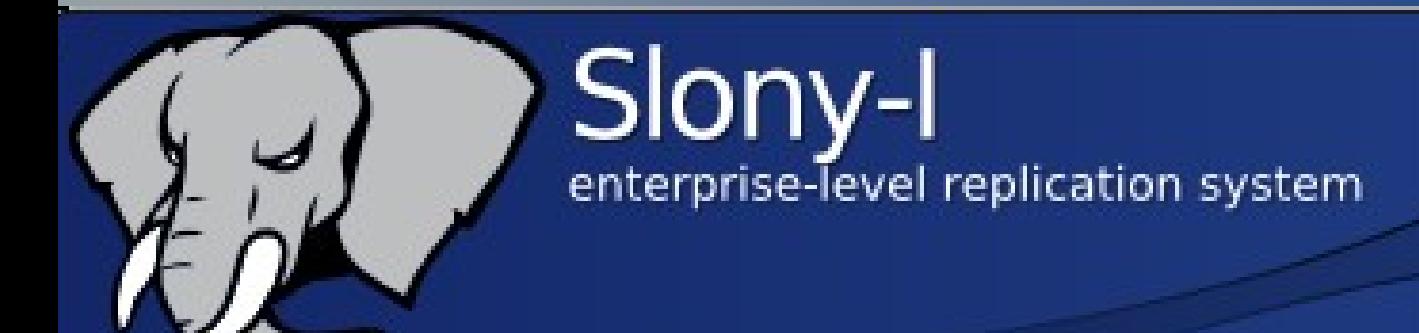

1

### Réplications sophistiqués avec Slony

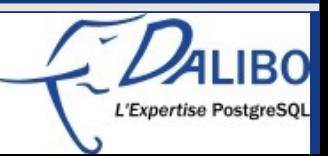

# À propos des auteurs

- Auteur : Guillaume Lelarge
- · Société : DALIBO
- Date : Février 2012
- URL...

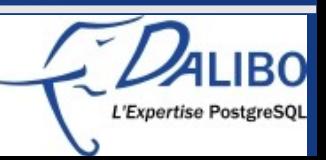

### **Licence**

• Creative Commons, blabla

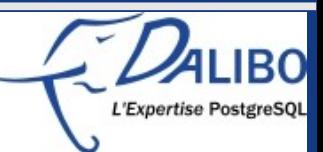

## Qu'est-ce que Slony?

- Système de réplication
- · Un maître, plusieurs esclaves
- Basé sur les triggers
- Licence BSD

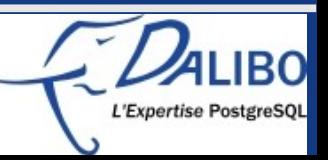

# Pourquoi utiliser Slony ?

- Surtout maintenant qu'il y a la réplication interne !
- La réplication interne de PostgreSQL est
	- Simple à mettre en place
	- Facile à superviser
	- Simple à comprendre
	- ... idéale ?

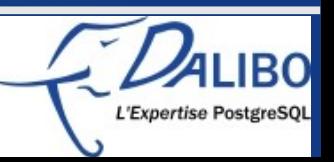

## Quelques raisons

- Principalement pour trois raisons
	- Différentes versions de PostgreSQL sur le maître et les esclaves
	- Réplication d'une partie seulement d'une instance
	- Autres objets sur l'esclave
- Autres raisons
	- Réplication en cascade
	- Switchover bien plus simple
- Bref, Slony utile pour les cas plus sophistiqués

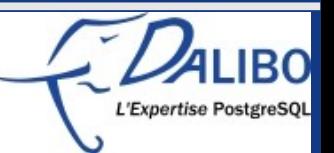

## Quelques exemples

- Cascade
- · Réplication croisée
- Répartition de charge
- Avec des objets supplémentaires sur l'esclave

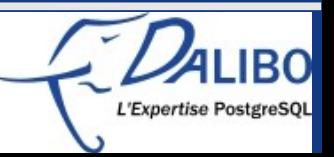

## Cascade

- Un centre à Paris, déjà redondé
	- Un maître
	- Deux esclaves
- Un nouveau centre à Lyon

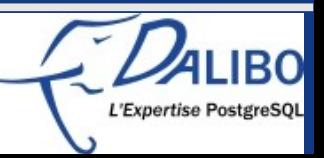

## Cascade – une solution

• Ajouter un esclave au maître

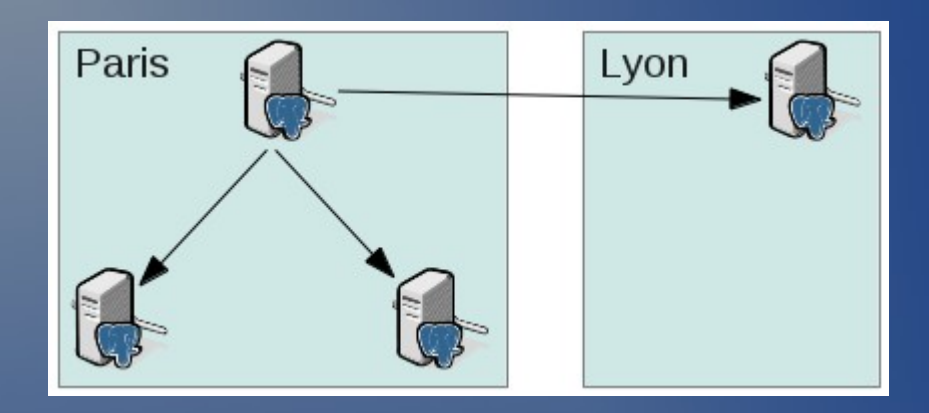

### • Mais

– charge supplémentaire au niveau du maître

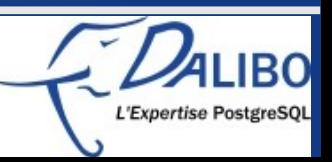

## Cascade – une meilleure solution

• Ajouter un esclave à l'esclave

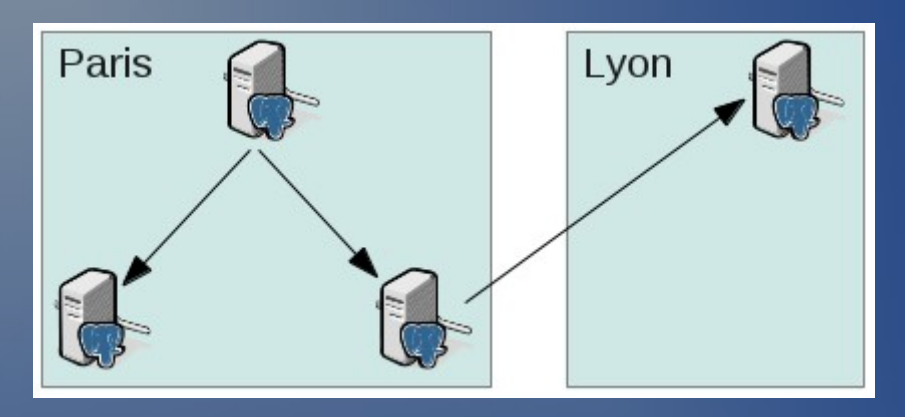

- Décharge le maître
- Ne pose pas de problème pour un failover ou un switchover

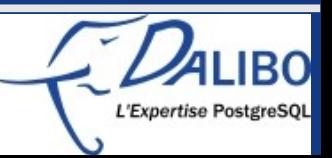

## Cascade – pour aller plus loin

#### • Ajoutons des esclaves aux esclaves

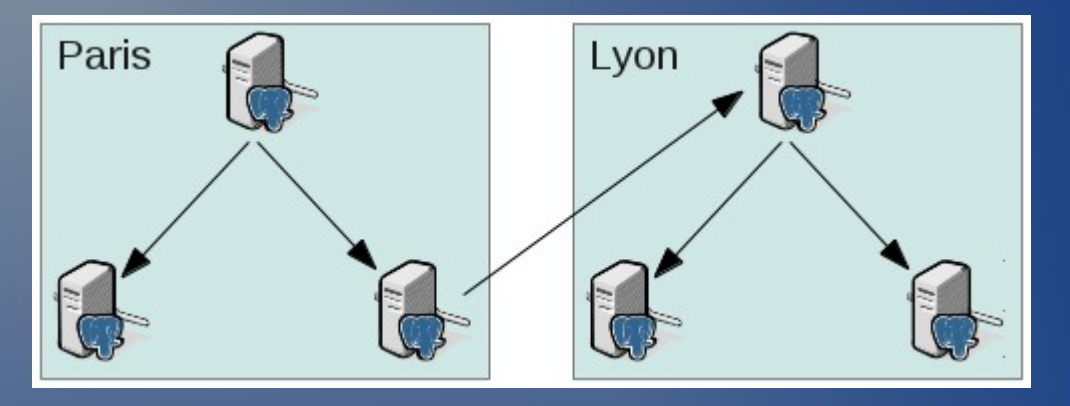

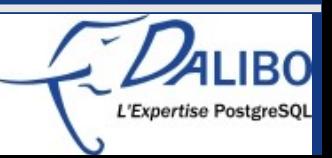

## Réplication croisée

- Grande chaîne de magasins
- La maison mère gère le catalogue
	- Nouveaux produits
	- Changement de prix
- Les magasins gèrent leur stocks
- Les magasins ont besoin rapidement du changement tarifaire de la maison mère
- La maison mère a besoin de statistiques sur les stocks des magasins

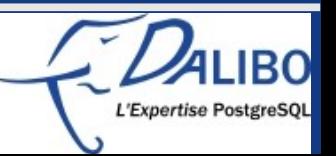

Réplication croisée - catalogue ● Première action : partager le catalogue

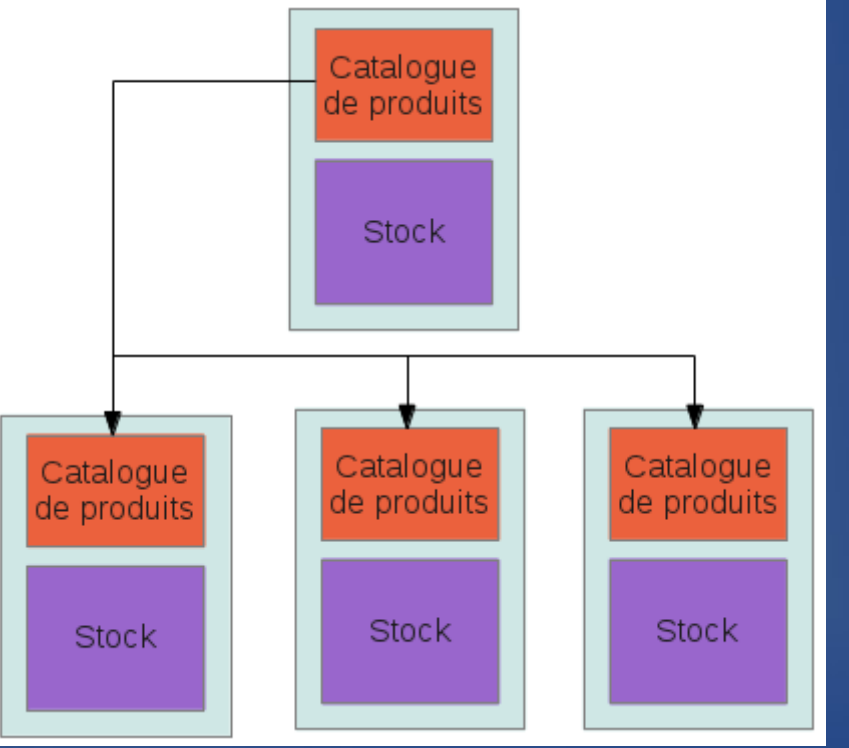

• Toute modification arrive rapidement aux magasins

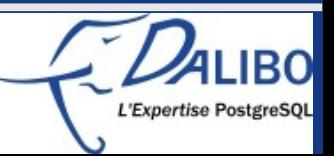

Réplication croisée - stocks • Deuxième action : partager les stocks

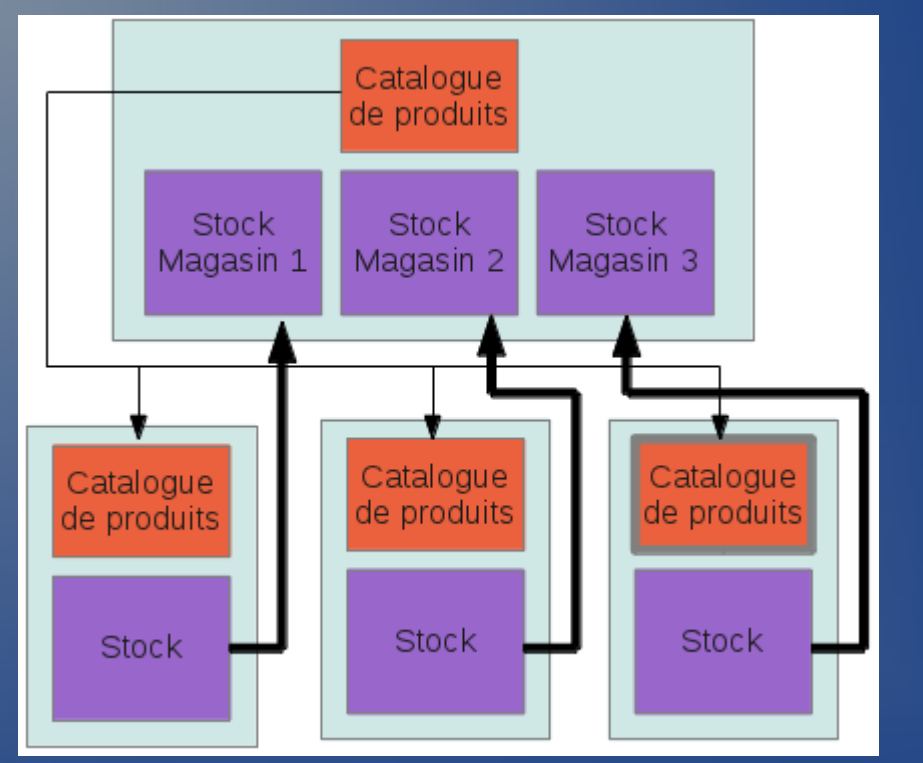

• Tout changement dans les stocks arrivent pratiquement immédiatement au central

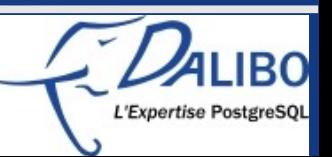

## Répartition de charge

- Grand nombre de bases
- Plus ou moins volumineuses
- Plus ou moins chargés
- Toutes sur un serveur surchargé

- Répartition de charge demandée
- Mais sans pgPool

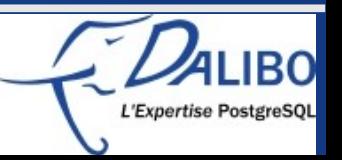

## Répartition de charge – état initial

• Un serveur avec six bases de clients

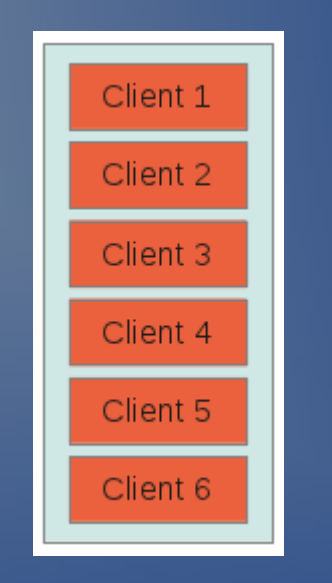

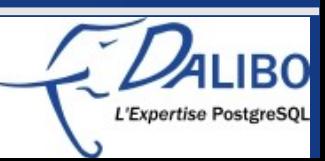

## Répartition de charge – 2 serveurs

• Ajouter un serveur

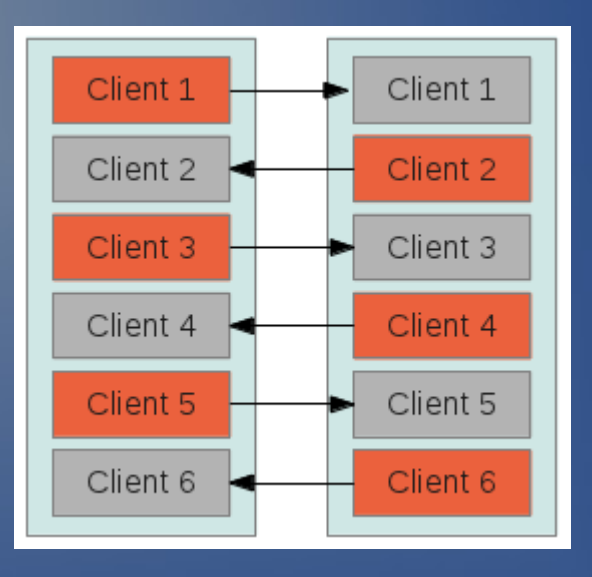

- 2 avantages
	- Répartition de charge
	- Et deuxième serveur disponible

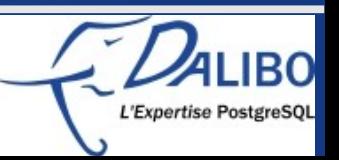

# Répartition de charge – autres avantages

- Facilite les mises à jour majeures
- Facilite la maintenance d'un serveur
- L'intégration de pgBouncer améliore encore le **système** 
	- Bascule plus simple
	- Avec moins de configuration

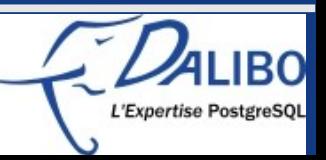

## Autres objets sur l'esclave

### • BI/Reporting

- Ajout de tables de travail
- Ajout d'index
- Statistiques
	- Ajout de trigger de calcul

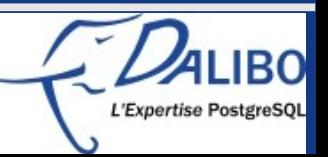

## Autres objets - exemple

• Réplication de trois tables du maître • 3 index specifiques et deux tables de travail sur l'esclave

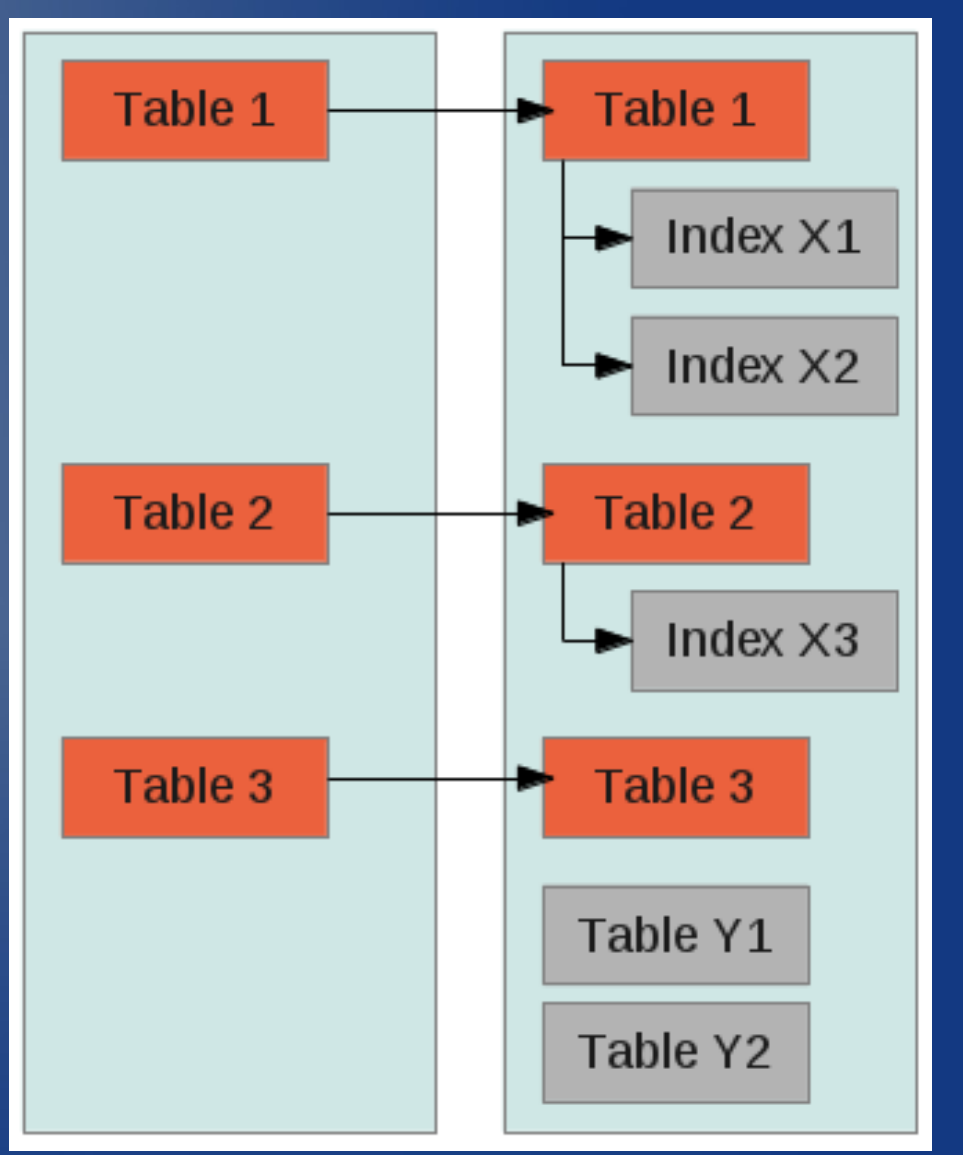

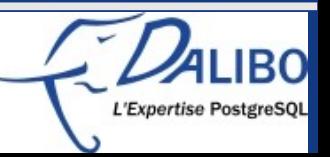

## Conclusion

- Réplication interne de PostgreSQL – Parfaite pour des systèmes simples • Réplication Slony à privilégier pour les systèmes complexes
	- Cascade
	- Réplication croisée
	- Ajout d'objets sur l'esclave
	- Etc.

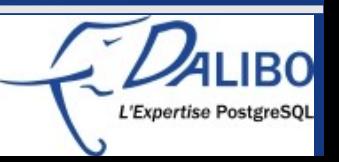